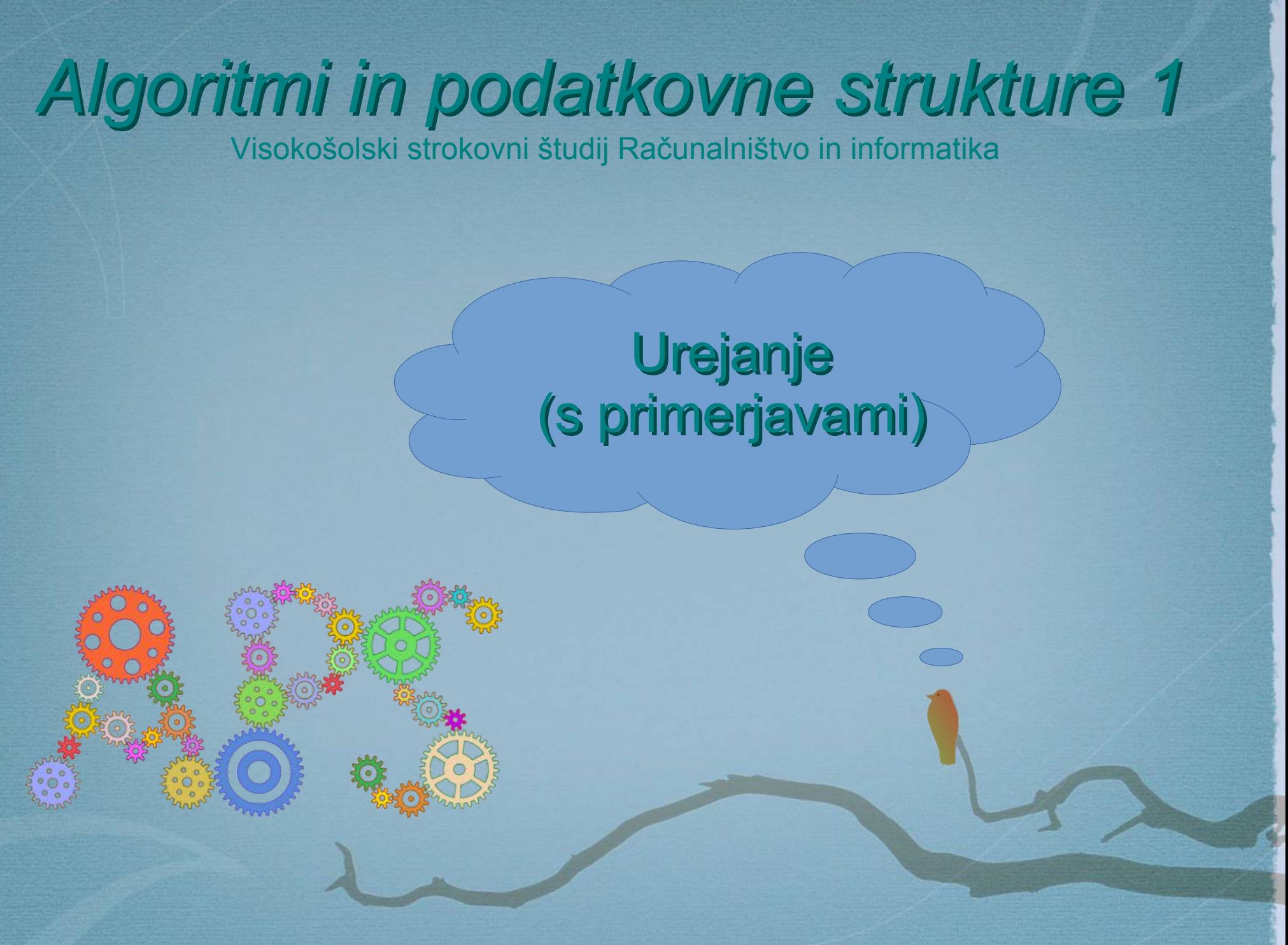

*Jurij Mihelič, UniLj, FRI*

## *Urejanje*

- Urejanje podatkov
	- **nestrukturirani** podatki
		- števila (enaka dolžina)
		- nizi (različna dolžina)
	- **strukturirani** podatki
		- zapisi (*record*, *structure, class, object*)
		- ključ in (satelitski) podatek
	- časovna zahtevnost
		- primerjava elementov
		- zamenjava elementov

#### *Pomembnost urejanja*

Če ne veš, kako bi rešil problem,

urejaj!

- Praktična uporabnost
	- neposredno
		- urejanje rezultata računalniške obdelave
	- posredno
		- kot podprogram v algoritmih
- Teoretična uporabnost – spodnja meja = zgornja meja

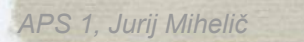

#### *Pomembnost urejanja*

- Inženiring algoritmov
	- ustavljanje rekurzije
	- predpomnilnik
- Predstavitev podatkov
	- urejanje s predpostavkami

#### *Problem urejanja*

● Naloga

 $-$  zaporedje števil  $a = [a_0, a_1, ..., a_{n-1}]$ 

#### 3 1 4 1 5 9 2 6 5 3 5

#### • Rešitev

- permutacija  $a' = [a'_0, a'_1, ..., a'_{n-1}]$
- zaporedja *a*
- **-** kjer velja *a'*<sub>0</sub> ≤ *a'*<sub>1</sub> ≤ … ≤ *a'*<sub>*n*-1</sub>
- Izvedba zaporedja
	- **polje**, povezan seznam, datoteka

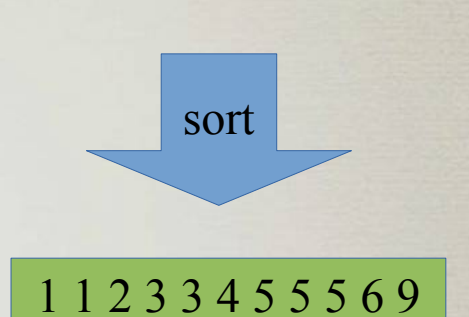

#### *Navadna urejanja*

• Navadna urejanja

– …

- urejanje z **izbiranjem** (*selection sort*)
- urejanje z **vstavljanjem** (*insertion sort*)
- urejanje z **zamenjavami** (*bubble* sort)
- shema vseh navadnih urejanj
	- urejen seznam gradimo postopoma
	- levi del polja ... urejeni del seznama
	- · desni del polja ... še neurejeni del seznama

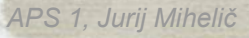

- Ideja algoritma
	- na vsakem koraku poiščemo najmanjši element v neurejenem delu
	- in ga *dodamo* na konec urejenega dela
	- polje: dodajanje → zamenjava
- Sled algoritma

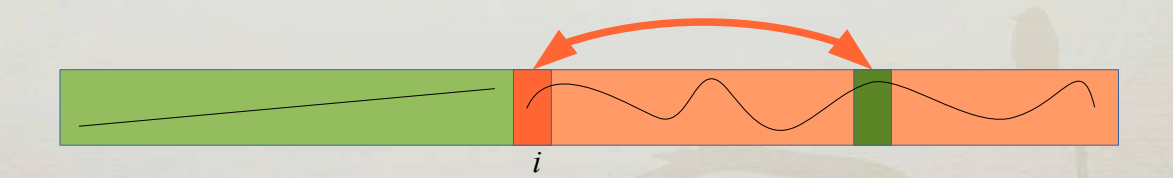

- Pravilnost algoritma
	- zančna invarianta
	- vsi elementi v urejenem delu so urejeni in manjši od elementov v neurejenem delu

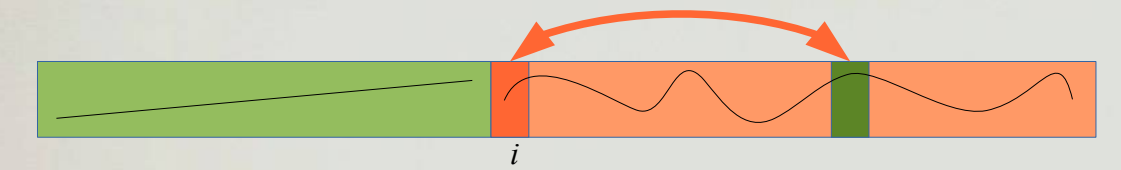

- Zahtevnost
	- $-$  št. primerjav:  $n(n-1) / 2 = \Theta(n^2)$
	- št. zamenjav: *n*  1 = *Θ*(*n*)
- Izboljšave?
	- hkratno iskanje min in max
	- urejanje s kopico

#### • Psevdokoda

```
fun selectionSort(a) is
   for i = 0 to n – 2 do
       m = ifor j = i + 1 to n - 1 do
           if a[j] < a[m] then m = jswap(a, i, m)
   endfor
end
```
- Ideja algoritma
	- vzamemo prvi element iz neurejenega dela in
	- ga *vstavimo* na pravo mesto v urejeni del
- Sled

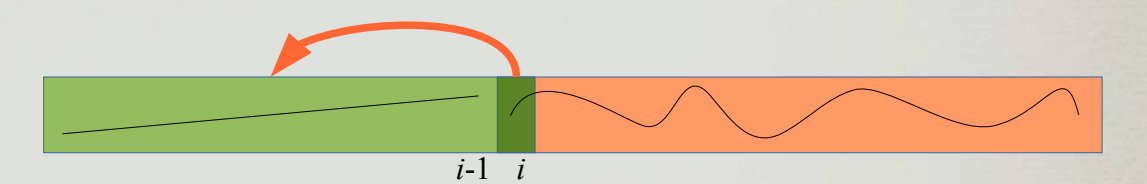

#### • Zahtevnost

- $-$  best:  $n 1 = O(n)$
- $-$  worst:  $n(n-1)/2 = O(n^2)$
- $-$  avg:  $n(n-1) / 4 = O(n^2)$
- Izboljšave?
	- dvojiško iskanje mesta vstavljanja
	- Shellsort

- Pravilnost algoritma
	- zančna invarianta (zunanja zanka)
		- v *i*-ti iteraciji je tabela *a*[0, 1, …, *i*–1] urejena
		- torej  $a_0 < a_1 < ... < a_{i-1}$

#### • Psevdokoda

#### Navadno vstavljanje

```
fun insertionSort(a) is
   for i = 1 to n-1 do
       k = a[i]j = iwhile j > 0 and a[j-1] > k do
          a[i] = a[i-1]j = j - 1endwhile
       a[j] = kendfor
end
```
#### *Navadne zamenjave*

- Ideja algoritma
	- sistematično primerjamo vsak element z vsakim
	- primerjamo paroma zaporedne elemente
- Sled
- Psevdokoda

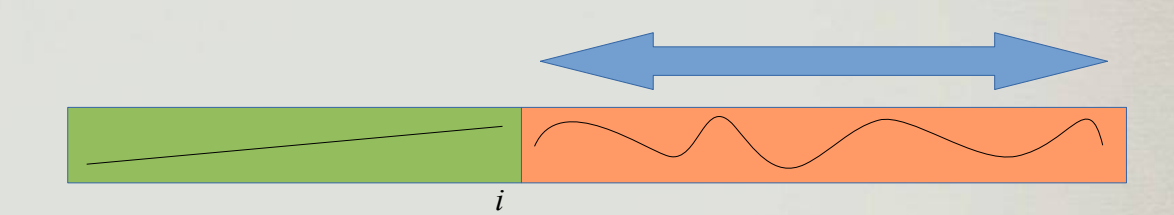

#### *Navadne zamenjave*

- Zahtevnost
	- $-$  št. primerjav:  $n(n-1) / 2 = \Theta(n^2)$
	- $-$  št. zamenjav: od 0 do  $n(n 1) / 2 = O(n^2)$
- Izboljšave?
	- detekcija urejenosti
	- izmenično urejanje

### *Stabilnost urejanja*

- Stabilnost
	- strukturirani podatki (urejanje po ključu)
	- ohranja prvotni vrstni red pri elementih z enakim ključem **TELEVICE**

# **OAVE OVAL**

- Uporaba
	- urejanje po več ključih

#### *Napredna urejanja*

- Napredna urejanja
	- urejanje s **kopico** (*heap* sort)
	- urejanje z **zlivanjem** (*merge* sort)
	- **hitro** urejanje (*quicksort*)

– …

### *Urejanje s kopico*

- Ideja algoritma (*heapsort*)
	- nadgradimo urejanje z izbiranjem
	- za iskanje pravega elementa uporabimo kopico
	- 1. poskus:
		- prvi del polja je urejeni seznam
		- drugi del polja je kopica

## *Urejanje s kopico*

- Ideja algoritma (*heapsort*)
	- nadgradimo urejanje z izbiranjem
	- za iskanje največjega elementa uporabimo kopico
	- kopico zgradimo v prvem delu tabele
	- drugi del tabele je urejeni del
	- ponavljamo
		- zamenjaj koren kopice z zadnjim elementom kopice
		- ugreznemo koren
- Sled

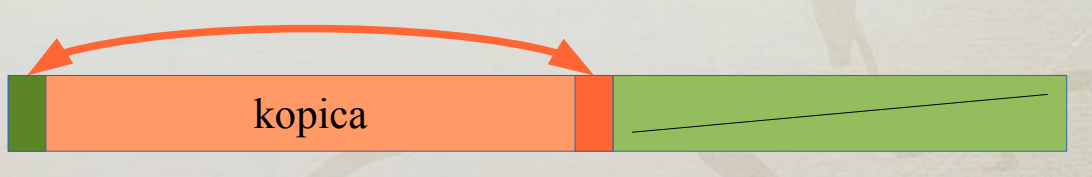

#### *Urejanje s kopico*

kopica

- Psevdokoda
- Zahtevnost: *O*(*n* lg *n*)

#### Urejanje s kopico

```
fun heapSort(a) is
   ;; zgradi kopico
   for i = n / 2 - 1 to 0
       siftDown(a, i)
```
#### ;; urejaj **while** last => 1 **do**

```
swap(a, 0, last)
last -= 1
siftDown(0)
```
- Ideja algoritma deli & vladaj
	- tabelo razdelimo na dve polovici
	- rekurzivno uredimo obe podtabeli
	- zlijemo obe urejeni podtabeli

 $\mathbf{\Omega}$ elit e  $\prec$ t a b  $\overline{\mathbf{e}}$ 

zliv ß 드.  $\mathbf \sigma$ 

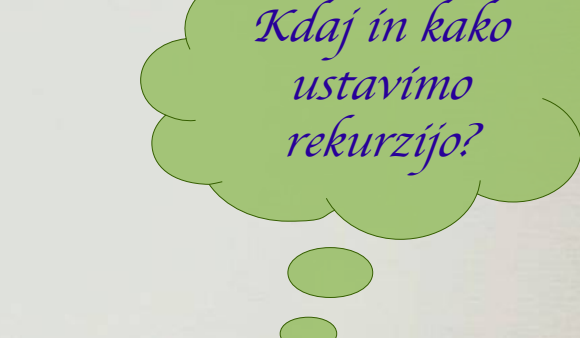

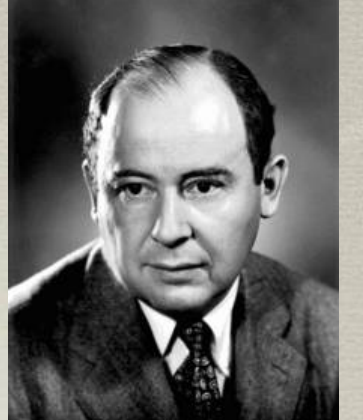

#### *John von Neumann, 1903-1957*

• Zlivanje urejenih podtabel

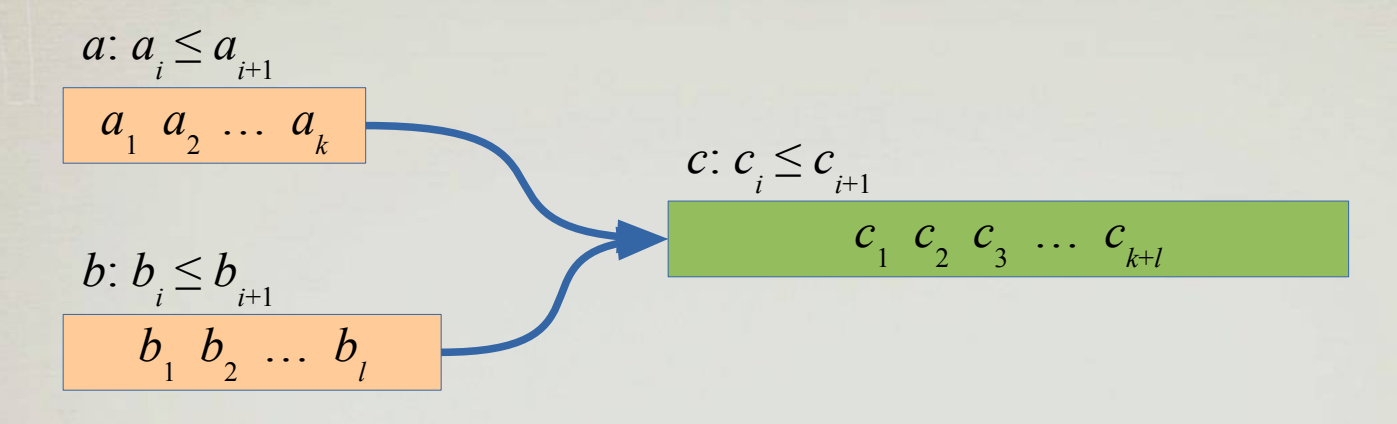

- Ideja algoritma
	- hkratni zaporedni sprehod po zaporedjih
- Zahtevnost zlivanja
	- *Θ*(*k+l*)

#### • Psevdokoda

Urejanje z zlivanjem

```
fun mergesort(a) is
   if a.length <= 1 then return a
   middle = (a.length - 1) / 2left = mergesort(a[0 ... middle])
   right = mergesort(a[middle+1 ... a.length-1])
   return merge(left, right)
```
**end**

- Zahtevnost algoritma
	- Kako globoka je lahko največ rekurzija?
	- Koliko dela je **v celoti** na vsakem nivoju rekurzije?

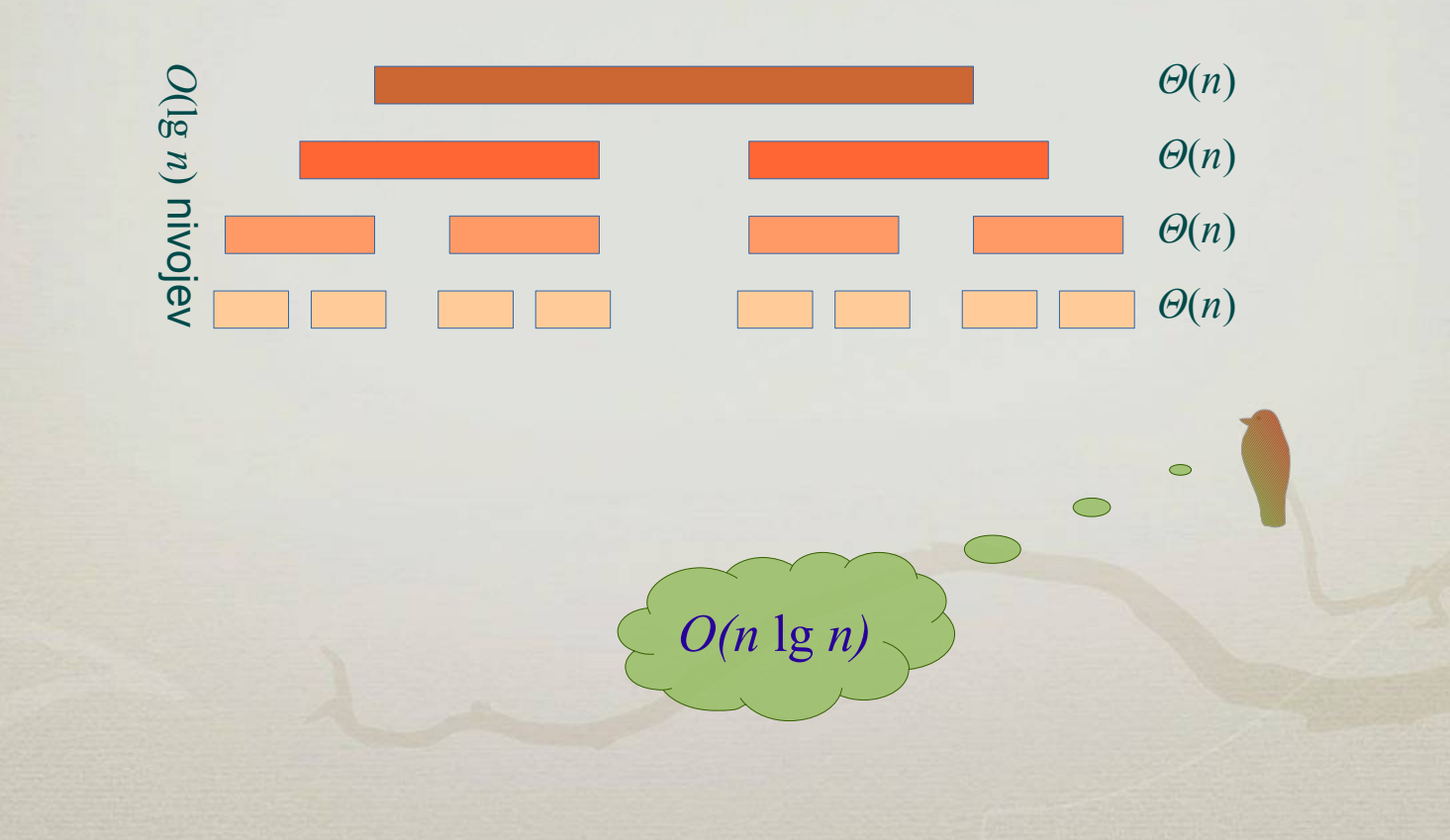

- Quicksort
	- eden izmed najpogosteje uporabljanih algoritmov za urejanje
	- splošen, uporablja primerjave
	- algoritem deluje neposredno v tabeli
	- potrebuje malo dodatnega prostora
	- dobro deluje za različne vrste podatkov
	- v povprečju zelo hiter
	- previdno pri implementaciji

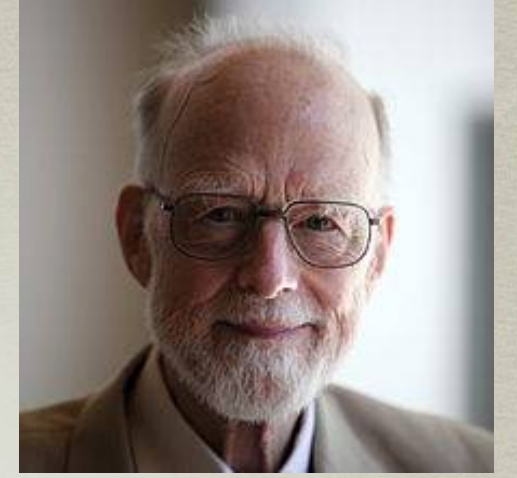

C. A. R. Hoare, 1934

Quicksort, 1960

- Ideja algoritma deli & vladaj
	- tabelo porazdelimo na dva dela:
		- s pomočjo poljubnega elementa *p* (pivot)
		- $\bullet$  levi del vsebuje elemente  $\leq p$  in desni elemente  $\geq p$

Kaj pa

sestavljanje rešitve.

– rekurzivno uredimo obe podtabeli

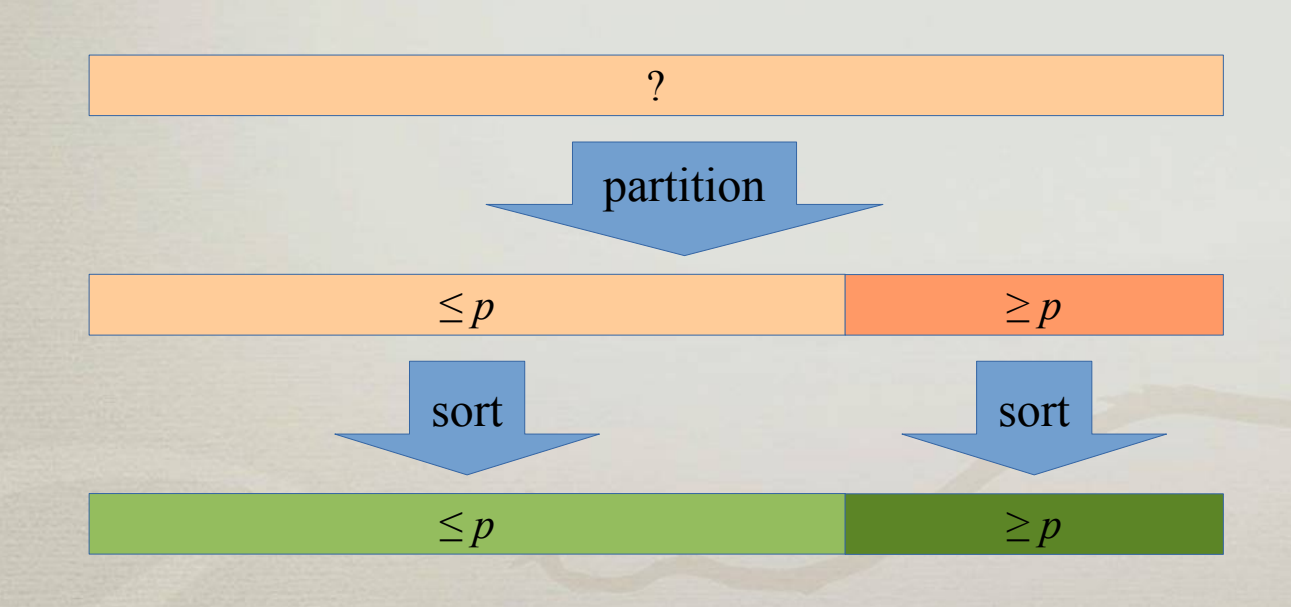

- Porazdeljevanje
	- veliko načinov
		- izbira pivota
		- z dodatnim poljem
		- križanje kazalcev
		- enozančno
		- · uporaba čuvajev
		- pogoji v zankah
		- ipd.

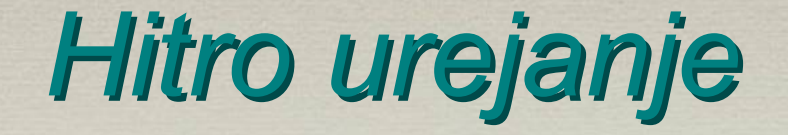

#### • Porazdeljevanje

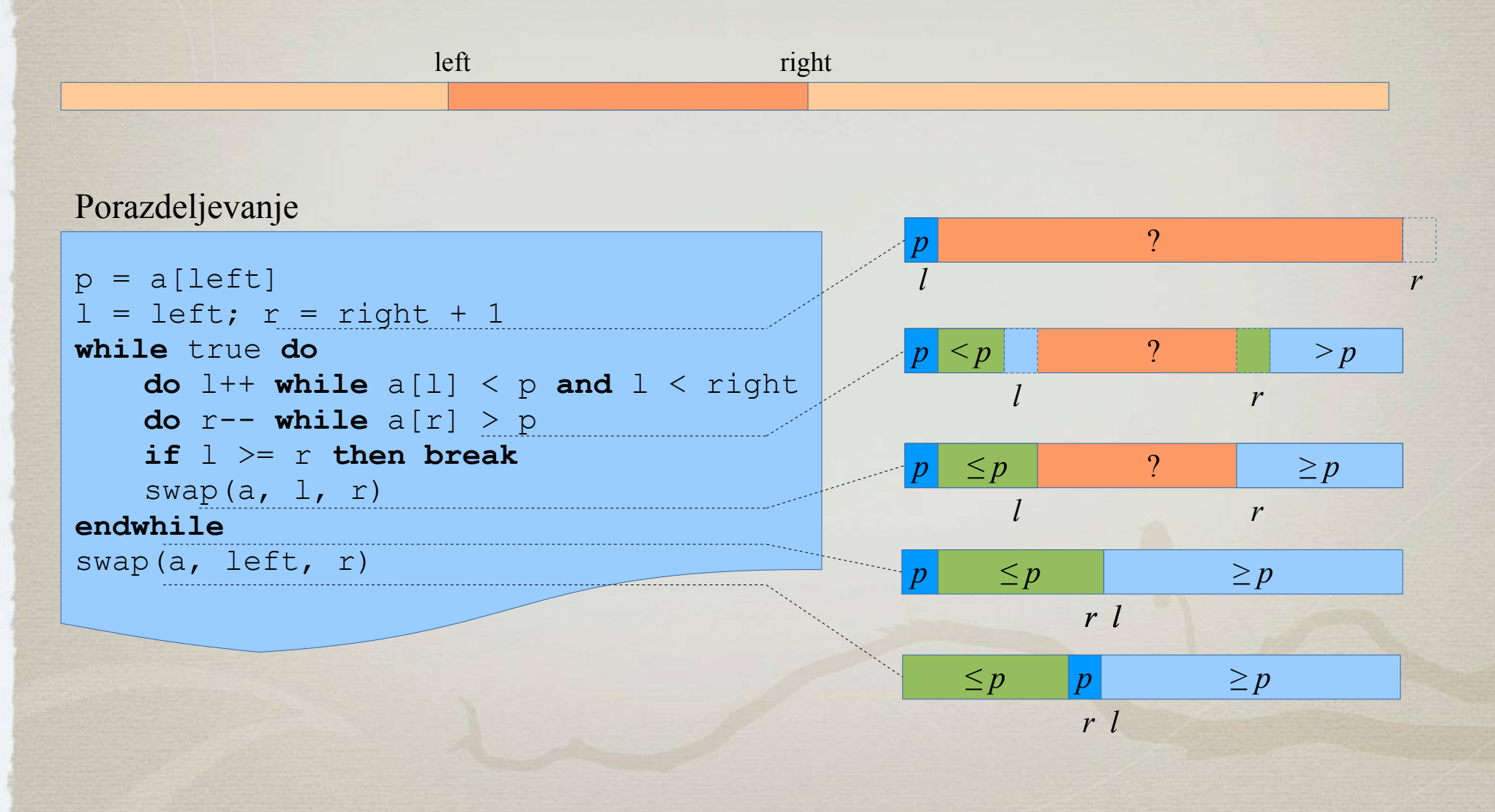

Hitro urejanje

```
fun partition(a, left, right) is
   p = a[left]l = left; r = right + 1while true do
       do l++ while a[l] < p and l < right
       do r-- while a[r] > pif l >= r then break
       swap(a, l, r)
   endwhile
   swap(a, left, r)
   return r
end
fun quicksort(a, left, right) is
   if left >= right then return
   r = partition(a, left, right)
   quicksort(a, left, r - 1)
   quicksort(a, r + 1, right)
end
```
*APS 1, Jurij Mihelič*

- Sled
- Zahtevnost
	- best: *O*(*n* lg *n*)
	- worst: *O*(*n* 2 )
	- average: *O*(*n* lg *n*)
- Prostorska zahtevnost
	- *O*(*n*)
	- skrbna implementacija: *O*(lg *n*)
		- na sklad damo večji interval
		- repno rekurzijo spremenimo v zanko

Več o Quicksortu najdeš [tukaj.](http://lalg.fri.uni-lj.si/jurij/blog/dvo-pivotni-quicksort/)

- Realni podatki
	- pogosto že (delno) urejena zaporedja
	- zahtevnost lahko blizu najslabše
- Izbira pivota
	- levi, desni, srednji element
	- mediana treh, petih, itd.
	- randomizacija naključni pivot
		- swap(a, left, random)
		- $pivot = a[random]$ 
			- prekoračitev obsega, pazljivo pri izvedbi
		- pričakovana zahtevnost: *O*(*n* lg *n*)

Več o Quicksortu najdeš [tukaj.](http://lalg.fri.uni-lj.si/jurij/blog/dvo-pivotni-quicksort/)

- Realni podatki
	- pogosto že (delno) urejena zaporedja
	- zahtevnost lahko blizu najslabše
- Izbira pivota
	- levi, desni, srednji element
	- mediana treh, petih, itd.
	- randomizacija naključni pivot
		- swap(a, left, random)
		- $pivot = a[random]$ 
			- prekoračitev obsega, pazljivo pri izvedbi
		- pričakovana zahtevnost: *O*(*n* lg *n*)

### *Inženiring algoritmov*

- Stabilnost
	- vstavljanje (IS), zamenjave (BS), zlivanje (MS)
- Velikost zaporedja
	- majhno: vstavljanje (IS)
	- veliko: veliki trije (QS, MS, HS)
- Rekurzija
	- nikoli do konca (MS, QS)
	- ustavimo z vstavljanjem (IS)

Kako ureja java? Glej [izvorno kodo.](http://grepcode.com/file/repository.grepcode.com/java/root/jdk/openjdk/8-b132/java/util/Arrays.java)

#### *Ostalo*

- State of the art
	- 2002, TimSort: MS+IS, python/java
	- 2009, Jaroslavski dvo-pivotno hitro urejanje
		- Java za primitivne tipe, ustavljanje QS z IS pri n=47
	- 2014, 5-pivotno hitro urejanje, predpomnilnik
		- Kushagra, Lopez-Ortiz, Munro, Qiao
- Zunanje urejanje
	- kadar tabela ne gre v pomnilnik
	- zlivanje: navadno/naravno, …, polifazno, kaskadno

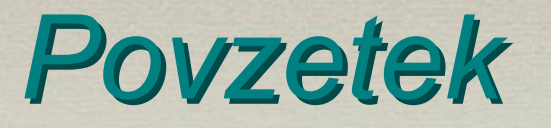

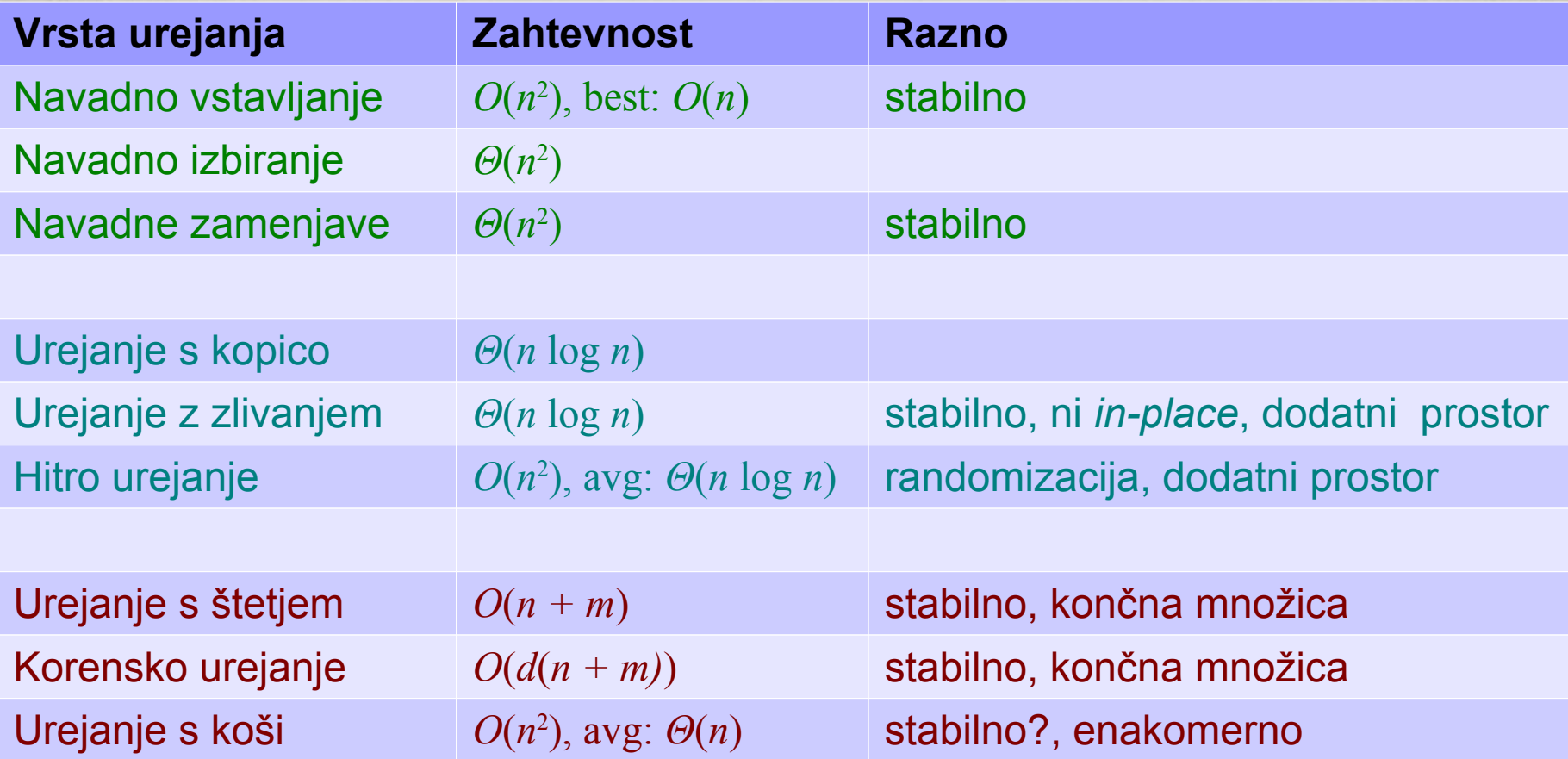